## Anleitung für die TEI-Auszeichnung Gs Fbl in Bln – Editionsrichtlinien

## Literaturdatenbank fbl bln lit.xml

Sämtliche in dem Projekt vorkommende Literatur, also sowohl die in den Zeugnistexten genannten oder zitierten als auch die von den Bearbeitern in den Kommentaren zu den Zeugnissen und in den Leittexten benutzten Werke werden in dieser Datei nachgewiesen. Die zu einer eindeutigen bibliographischen Angabe erforderlichen Informationen werden mit den in TEI vorgesehenen Elementen kodiert.

Bei der Internetdarstellung der Projektergebnisse wird aus dieser Datei das Verzeichnis "Literatur" gebildet.

### Bearbeitung der Datensätze in fbl\_bln\_lit.xml

Am <teiHeader/> werden nur die entsprechenden Änderungen in <revisionDesc/> vorgenommen.

Was als bibliographische Einheit gilt, richtet sich nach der Anführung der Publikationen in Texten und Kommentaren. Bezieht sich z. B. eine Stelle in einem Zeugnistext auf eine Monographie oder auf einen Einzelband einer Reihe, werden diese entsprechend aufgenommen. Wenn sich eine andere Stelle allgemein auf die Reihe bezieht, wird diese insgesamt aufgenommen. Das in dem Datensatz eines Buch-Beitrags verzeichnete übergeordnete Werk (Sammelwerk) wird nur dann als besondere bibliographische Einheit aufgenommen, wenn sich eine Stelle in Texten oder Kommentaren auf das übergeordnete Werk (Sammelwerk) im Ganzen bezieht. Analog ist das Verfahren bei Zeitschriftenaufsätzen und Zeitschriften (über ihren ganzen Erscheinungsverlauf).

Die Aufnahmen sollten autoptisch geprüft werden, möglichst am Druck.

Für jede bibliographische Einheit wird in <listBibl/> ein <br/> <br/>bibl/> angelegt. Jedes <br/> <br/> <br/>
kindishing erhält ein @xml:id, bestehend aus dem Namen des Urhebers (Autor; Herausgeber, auch körperschaftlicher) oder einem charakteristischen Bestandteil des Titels, wenn nötig mit einem Zusatz zur Unterscheidung, gefolgt von Tiefstrich und Erscheinungsjahr (bei Serien das Jahr der Erscheinung der ersten Einheit).

Schadow\_1849

Transactions\_London\_1665

Ausnahme: Bei Werken, die in LA II 5B1, S. XXIX-XXXI unter den "Quellen der Zeugnisse" aufgeführt sind, sollten die @xml:id aus dem (evtl. gekürzten) Titel und, wenn mehrbändig, der Bandnummer gebildet werden:

Briefe\_von\_und\_an\_Hegel\_II

Bei mehreren Publikationen desselben Urhebers im selben Jahr wird ab der zweiten Veröffentlichung mit einem auf die Jahreszahl folgenden Kleinbuchstaben unterschieden. (Bei einem mehrbändigen Werk, bei dem abzusehen ist, dass mehrere Bände für das Projekt relevant sind, sollten die Buchstaben von vornherein der Reihenfolge der Bände entsprechen; vgl. "Briefe von und an Hegel".) Diphthonge im Namen werden aufgelöst:

Mueller\_1826 Mueller\_1826a

#### Mueller\_1826b

Die @xml:id ist bis auf die Unterstriche und wieder herzustellende Diphthonge identisch mit den Kurztiteln der Literaturzitate im Text:

"Nach Sömmering ist die durchsichtige Cornea der Vogelspinne rund [...]. (Müller 1826, 315)"

Parallel zu dem Datensatz in fbl\_bln\_lit.xml wird ein Datensatz im citavi-Projekt "Fbl\_Bln" angelegt bzw. überarbeitet. (Bei neu anzulegenden Datensätzen in citavi kann die Pickup-Funktion des Programmes genutzt werden.) Bei der Bearbeitung eines citavi-Datensatzes wird der automatisch vergebene Kurztitel des jeweiligen Werks in die @xml:id (mit Unterstrich[en]) des Datensatzes in der Literaturdatenbank geändert:

(Menü:) Titel -> Kurztitel ändern -> einen selbst definierten Kurztitel

In citavi ist der Titel dann auch über die Suche im Feld "Kurztitel" zu finden

Außerdem wird in dem Datensatz in citavi in das Feld "fbl bln lit" (= Freitext 7) die @xml:id des Datensatzes in der Literaturdatenbank eingetragen. – Bei Löschung eines Datensatzes aus der Literaturdatenbank (s.o.) ist der automatische Kurztitel des Datensatzes in citavi wieder herzustellen und die Eingabe im Feld "fbl bln lit" (= Freitext 7) zu entfernen.

<listBibl/> der Ergänzungsdatei beginnt mit sechs ("auskommentierten") Beispielen (Monographie, Band einer Reihe, Reihe, Zeitschriftenaufsatz, Zeitschrift, Beitrag), von denen das zu einer neuen Titelaufnahme passende kopiert, als letztes <br/> <br/>kbl/> in <listBibl/> eingefügt, bei Bedarf angepasst (z.B. durch Entfernung von Elementen, die für die jeweilige bibliographische Einheit nicht erforderlich sind) und ausgefüllt werden kann.

Namen von beteiligten Personen und Organisationen und der Publikationsort werden im @subtype durch "Relator Codes" differenziert, vgl. die Liste im Ordner "Materialien":

z.B.  $\leq$   $\leq$  oder <name type="place" subtype="pup"/>

In <title/> wird bei @xml:lang die Hauptsprache der Publikation als ISO 639-2 Code eingegeben:

[http://www.loc.gov/standards/iso639-2/php/code\\_list.php](http://www.loc.gov/standards/iso639-2/php/code_list.php)

<title type="sub"/> kann entfernt werden, wenn die Publikation keinen Untertitel hat.

Wenn eine elektronische Version der Publikation ermittelt werden kann, wird die Adresse in <relatedItem/> in <ref target=" "/> eingetragen und innerhalb des Tag nach "Elektronische Version:" und einem Leerzeichen wiederholt:

z.B. < relatedItem type="onlineedition"> <ref target="https://archive.org/details/goetheswerke101sophgoog"> Elektronische Version: https://archive.org/details/goetheswerke101sophgoog</ref> </relatedItem>

Verlagsort, Verlag und Erscheinungsjahr werden gegenüber den Daten auf dem Titelblatt standardisiert und gekürzt:

[Titelblatt:] Lausannae : Sumptibus Francisci Grasset & Socior., MDCCLXVII.

[Aufnahme:] Lausanne : Grasset, 1768

Das ein <bibl/> abschließende Element <note type="citation-string"/> enthält die Zitierweise der bibliographischen Einheit entsprechend DIN 1505 Teil 2.

## TEI\_Auszeichnung der Zeugnisse

Die Texte der Zeugnisse sind entweder Handschriften oder Drucken entnommen. Für diese Arten der Vorlagen der Zeugnisse wurden zwei Formulare und mehrere Beispiele in zwei Ordnern des Repositoriums abgelegt. Die Formulare können jeweils kopiert und zur Bearbeitung eines Zeugnisses in den Ordner "TEI doc bearb" eingefügt werden, der die Sammlung der bearbeiteten Zeugnisse enthält. In diesem Ordner wird das jeweilige Formular umbenannt und erhält als neuen Namen die xml:id des Zeugnisses.

Zur Verdeutlichung der folgenden Regeln kann das jeweilige Formular mit den zugehörigen Beispielen nebeneinander im Editor angezeigt werden.

### Handschriften

Die aus Handschriften aufgenommenen Zeugnisse lassen sich formal unterscheiden in:

private Briefe und amtliche Schreiben (aktenkundliche Definition von Briefen: "Danach werden nur solche Schriftstücke als Briefe bezeichnet, die eine persönliche, ,private' Mitteilung des Absenders an den entsprechend als , Privatperson' angesprochenen Empfänger zum Inhalt haben." [Beck 1994, 99]) und

neutrale Schriftsätze (Archivalien, die keine konkreten Empfänger haben, z. B. Protokoll, Notiz, Memorandum [Promemoria] u.a.)

Im Folgenden sind die zu bearbeitenden Elemente aufgeführt.

#### <teiHeader/>

enthält die Metadaten zur Beschreibung der Textgrundlage

#### *<title type="short"/>*

enthält ohne weitere Tiefenerschließung das ausgeschriebene Datum, nach einem Punkt den Kurztitel entsprechend der Form im Kopf der Zeugnisse in LA II. Bei Briefen und Schreiben steht zuerst der Namen des Absenders, und nach "an" folgt der Name des Empfängers. Bei neutralen Schriftsätzen besteht der Kurztitel aus dem Namen des Urhebers, dem eine Kurzbezeichnung des Textes folgt, wobei außer bei Tagebüchern u. Annalen (z.B. Riemer Tagebuch; Goethe Annalen) die beiden Bestandteile in der Regel durch Komma (z.B. Altenstein, Marginaldekret; Berliner Akademie der Wissenschaften, Protokollauszug Plenarsitzung) voneinander getrennt sind. Bei "titelartigen" Bezeichnungen steht nach dem Autorennamen ein Doppelpunkt (z.B. Schinkel: Aus Goethes Farbenlehre [Auszug]; von Henning: Vitae curriculum). Sofern im ausführlichen Titel die Bearbeitungsstufe oder die auszugsweise Wiedergabe vermerkt ist, wird dies auch hier, in Klammern und ohne Abtrennung angegeben.

#### *<title type="desc"/>*

Ausführlicher und mit "Metadaten" erschlossener Titel des Zeugnisses:

Entstehungsort[.] Wochentag[,] Entstehungsdatum[.] Bezeichnung der Form des Zeugnisses (bei Briefen und Schreiben {die aktenkundliche Unterscheidung wird nur hier vorgenommen!}: "an" Empfängername, Vorname(n), "in" Bestimmungsort)[.]

Entstehungsort: <name type="place" subtype="orn" ref="gnd "/>

Entstehungsdatum: (mit Wochentag): <date type="orn" when="\_"/>

Empfänger: <name type="person" subtype="rcp" ref="gnd\_"/>

Bestimmungsort: <name type="place" subtype="dtn" ref="gnd "/>

(Zur Bedeutung der @subtype Werte [und von @type bei <date/>] vgl. die Liste "Relator\_Codes.docx" im Anhang. Die Anwendung der Relator Codes als Werte von @subtype [und von @type bei <date/>] ist bei den TEI-kodierten Zeugnissen auf den Header beschränkt.)

Nach dem Punkt hinter dem Bestimmungsort kann in runden Klammern die Bearbeitungsstufe der Vorlage eingefügt werden, z. B.: (Konzept). oder (Ausfertigung). Ebenso kann die Angabe folgen, dass die Vorlage nur auszugsweise wiedergegeben ist: (Auszug). Zu beachten: Handelt es sich bei dem Zeugnis bereits um einen Auszug, so wird dies in der Beschreibung ohne Klammer angegeben, z.B.: "Auszug aus dem Protokoll der Plenarsitzung".

Personen- und Ortsnamen werden entsprechend GND eingegeben; bei Personen auch in der dort verwendeten Folge: Name, Vorname(n). – Bequem zur Benutzung der GND für unseren Zweck (obwohl unvollständig):

[http://swb.bsz-bw.de/DB=2.104/](http://swb.bsz-bw.de/DB=2.104/SET=4/TTL=1/START_WELCOME?retrace=0&COOKIE=U998,Pbszgast,I17,B0728+,SY,NRecherche-DB,D2.104,E3f976eac-424,A,H,R134.76.182.23,FY&COOKIE=U998,Pbszgast,I17,B0728+,SY,NRecherche-DB,D2.104,E3f976eac-424,A,H,R193.197.31.15,FY)

hier fehlende Personen werden direkt ermittelt:

<https://portal.dnb.de/opac.htm>

zur Berechnung des Wochentags z.B.:

<https://www.timeanddate.de/datum/wochentag>

*<author><name type="person" subtype="aut" ref="gnd:\_">\_<name/><author/>*  Urheber in der in GND angegebenen Folge: Name, Vorname(n)

*<editionStmt/>*  Die nicht zutreffenden <name type="person" ref="gnd: "/> werden entfernt.

#### *<sourceDesc/>*

<msDesc xml:lang="\_"> Die Hauptsprache des Textes wird als ISO 639-2 Code eingegeben:

[http://www.loc.gov/standards/iso639-2/php/code\\_list.php](http://www.loc.gov/standards/iso639-2/php/code_list.php)

z. B. <msDesc xml:lang="ger">

#### <country/>

Das Land der bestandshaltenden Einrichtung wird nach ISO 3166 im Alpha-2 code eingegeben:

<https://www.iso.org/iso-3166-country-codes.html>

<settlement ref="gnd:\_"/> Ort der bestandshaltenden Einrichtung

#### <institution ref="gnd:\_"/>

übergeordnete Einrichtung, wenn vorhanden (z.B. Klassik Stiftung Weimar; Stiftung Preußischer Kulturbesitz)

#### <repository ref="gnd: "/>

Name des Archivs

#### <idno/>

wird gebildet aus dem Kurzzeichen des Archivs, der Bezeichnung des Faszikels; Blattzahl folgt nach Komma, z.B.:

GSA 29/58, Bl. 42

#### <altIdentifier/>

Es kann z.B. bei Archivalien aus dem GSA sinnvoll sein, außerdem ein <idno/> in der in den älteren Bänden von LA verwendeten Form der Signaturen (mit dem Titel des Faszikels) zu bilden, also außer "28/157" alternativ noch "Eingeg. Briefe alphab. (von Stein zum Altenstein, Karl vom)".

#### <incipit/>

Anfangspassage des Haupttextes (also keine über oder vor dem Haupttext notierten Archiv- oder Bearbeitungsvermerke)

#### <supportDesc/>

#### <support/>

enthält das Material der Vorlage, in diesem Projekt überwiegend Papier:

<support>Papier</support>

<extent/> beginnt mit Freitext:

Blatt/Doppelblatt oder [Anzahl] Blätter/Doppelblätter

und enthält:

<dimensions/>  $@$ unit – cm

#### *<height/> und <width/>*

@scope – all ; most ; range

bei Verwendung von "range" werden die Grenzen des Bereichs angegeben:

z.B. "10,1-12,2", d. h. die Maße liegen zwischen diesen cm-Werten

#### <collation/>

In <p/> können relevante Bemerkungen zur Anordnung der Archivalie im Faszikel als Freitext notiert werden.

#### <condition/>

In <p/> können relevante Bemerkungen zum Erhaltungszustand der Archivalie als Freitext notiert werden.

#### <layout/>

In @columns wird die Anzahl der Spalten und in <p/> </a> der Umfang (Seiten oder Zeilen) des Textes und seine Verteilung (ganzseitig, halbbrüchig) auf den Blättern vermerkt.

#### <handDesc>

enthält für jede hinsichtlich Hand und/oder Schreibmittel unterscheidbare Schrift ein <handNote/>

#### <handNote/>

Beginnt mit einem @xml:id für die jeweilige Hand, bei namentlich bekannten Schreibern bestehend aus dem Nachnamen des Schreibers, wenn nötig mit der Initiale des ersten Vornamens zur Unterscheidung mehrerer Schreiber gleichen Namens, und nach Tiefstrich mit einem entsprechenden Zusatz für das Schreibmittel: b (Bleistift) ; bt (Bleistift überzogen mit Tinte) ; t (Tinte) ; rt (rote Tinte) ; ro (Rotstift).

#### xml:id=MuellerJ\_t

Die Schreibersiglen namentlich bekannter Schreiber werden mit ihren @xml:id in der für den internen Gebrauch angelegten Liste "Schreibersiglen.docx" gesammelt. Diese Liste ist beim Ausfüllen eines <handNote/> zu vergleichen und gegebenenfalls zu ergänzen.

Bei unbekannten Schreibern besteht der Wert des @xml:id des Schreibers aus dem Wert des @xml:id des Textes[Tiefstrich]scrb[Tiefstrich]laufende Nummer[Tiefstrich]Schreibmittelsigle:

Z\_1822-02-20\_a\_scrb\_1\_rt

@scope – mit den Werten: major ; minor ; sole

@medium – mit den -Werten: ink ; pencil ; pencInk ; redInk ; redChalk

#### $\langle p/2 \rangle$

bei namentlich bekannten Schreibern: <name type="person" subtype="scr" ref="gnd:\_">Name, Vorname(n)</name>[;] Schreibmittel[;] Schriftart (deutsche Kurrentschrift, lateinische Schrift)

bei namentliche nicht bekannten Schreibern (ohne <name/>): Schreiber\_lfd. Nr.[;] Schreibmittel[;] Schriftart (deutsche Kurrentschrift, lateinische Schrift)

#### <bindingDesc/>

enthält in <p/>
Angaben zu Heftung und/oder Bindung der Handschrift.

#### <additional/>

enthält in einer Liste <listBibl/> einzelne <bibl/> mit

#### <relatedItem/>

für zugehörige Texte; und zwar formal zugehörig (z.B. frühere Veröffentlichungen des Zeugnistextes) und/oder sachlich zugehörig (bei Briefen Bezugs- u./o. Antwortbrief, evtl. auch andere Dokumente)

@type – edition ; letter ; document

#### *<relatedItem type="edition"/>*

Verweise auf WA und LA in Kurzform: Sigle Abteilung Band[,] S. [,] danach bei Briefen in WA die WA-Nr. und bei Zeugnissen in LA [Z] Datum. Kurztitel. Innerhalb <br/>bibl/> verweist ein <ref target=" "/> auf die @xml:id des Titels in der Literaturdatenbank, z. B.:

<ref target="http//:fbl\_bln/Lit/fbl\_bln\_lit.xml#WA\_IV\_"/>

Nach Kurztitel [,] folgt die Angabe der für das Zeugnis relevanten Seite(n) in dem Werk, auf das verwiesen wurde.

Bei Zeugnissen, die in LA II 5B abgedruckt sind, entfällt der Link auf das Literturverzeichnis, dafür wird auf die erste Seite des Zeugnisses im Band verlinkt:

<ref

target=https://gfl.sub.uni-goettingen.de/download/pdf/leopoldina/LAII5B\_1#page=740 >S. 626-627, Z 16. September 1815. Schopenhauer an Goethe</ref>

#### *<relatedItem type="letter"/>*

ausgeschriebenes Datum [.] Kurztitel des Zeugnisses. <ref target="\_"/> entweder zum gedruckten Werk in der Literaturdatenbank, mit Seitenangabe – oder zum Zeugnis im Repositorium

Wenn es sich bei dem zugehörigen Text um einen Bezugs- oder Antwortbrief im Zusammenhang der Korrespondenz handelt:

@subtype – related ; response

#### *<relatedItem type="document"/>*

ausgeschriebenes Datum [.] Kurztitel des Zeugnisses. <ref target="\_"/> entweder zum gedruckten Werk in der Literaturdatenbank, mit Seitenangabe – oder zum Zeugnis im Repositorium

Sofern ein zugehöriges Zeugnis bekannt ist, jedoch nicht ins Repositorium aufgenommen wird, wird es als "Anmerkung" mit den zur Identifizierung nötigen Basisdaten in einem <abstract/> (s.u.) nachgewiesen.

#### *<profileDesc/>*

mit folgenden zu bearbeitenden Elementen:

#### <langUsage/>

Die im Text vorkommenden Sprachen werden jeweils in einem <language ident="\_"/> als ISO 639-2 Code eingegeben:

#### [http://www.loc.gov/standards/iso639-2/php/code\\_list.php](http://www.loc.gov/standards/iso639-2/php/code_list.php)

#### <textClass/>

für die Vergabe von Schlagwörtern: muss bei jedem Dokument bearbeitet werden

#### <keywords scheme="#gnd"/>

für Schlagworte nach GND in einzelnen <term/>; das erste Schlagwort dient der formalen Charakterisierung des Zeugnisses (ist aber kein "Formschlagwort" im bibliothekarischen Sinn), z.B.:

Brief – gnd:4008240-4 – (gilt für privaten Brief und für amtliches Schreiben)

Memorandum – 4229039-9

Gutachten – 4022596-3

Wissenschaftliches Manuskript – 4066596-3

Protokoll – 4047552-9

Notiz – 4206777-7

Die Bearbeiter erweitern die Liste dieser "formalen Schlagwörter" (s.u. Anhang 2. Schlagworte).

Die folgenden Schlagwörter benennen wesentliche Aspekte des Inhalts: Personen, Orte, Organisationen, Sachen, Begriffe usw.

#### <keywords scheme="free"/>

Mit dem ersten freien Schlagwort werden die Textgrundlagen unterschieden:

Handschrift

#### Druck

Weitere freie Schlagwörter können vergeben werden, wenn sich damit Zeugnisse zu einem bestimmten Betreff zusammenfassen lassen und/oder wenn die Bedeutung eines zeitgenössischen Begriffs von der Verwendung in GND abweicht. – Zur Vereinheitlichung dient eine Liste, in der das freie Schlagwort mit kurzer Erklärung seiner Bedeutung im Zusammenhang der Zeugnissammlung hinterlegt ist (s.u. Anhang 2. Schlagworte).

#### <abstract/>

Hier können in <p/> Elemente Erläuterungen eingetragen werden, die sich, wie die "Anmerkung" bei den Zeugnissen in den Bänden von LA II, auf das jeweilige Zeugnis als Ganzes beziehen. Sachlich gehört diese Anmerkung zum Kommentar.

#### *<revisionDesc/>*

in <change date="2018-01-01" who="\_"/> werden mit Datum und Namenskürzel des Bearbeiters jeweils wesentliche Bearbeitungsschritte der Datei als Freitext dokumentiert, wie Anlage der Datei, (Abschluss der) Transkription, Kollationierung, Einbindung von Digitalisaten

#### <facsimile/>

Ist nur zu bearbeiten, wenn Digitalisate vorhanden sind. Es enthält eine Liste von <graphic/> Elementen der zugehörigen Digitalisate in folgender Form:

<graphic url="Graph/[Archiv]/[Faszikel]/[Digitalisat].jpg" xml:id="Z\_1820-08-02\_k\_A\_[lfd. Nr.]"/>

Die Bezeichnungen in der @url entsprechen denen der Ordner, Unterordner bzw. Dateien in der projektinternen Sammlung der Digitalisate:

..\ownCloud\Goethes Farbenlehre\Graph\_Archiv

Die xml:id setzt sich wie folgt zusammen:

[xml:id des Zeugnisse]\_A\_[lfd. Nr. von 0001 beginnend]

z.B. Z\_1820-08-02\_k\_A\_0001

#### <text xml:id="\_" xml:lang="\_"/>

Die xml:id des Textes wird wie folgt gebildet:

"Z" [Tiefstrich] [Datum des Zeugnisses in numerischer Form ,Jahr-Monat-Tag'] [Tiefstrich] [Kleinbuchstabe zur Anordnung], z. B.

Z\_1822-09-04\_c

Bei bereits in LA II 5B vorkommenden Zeugnissen richten sich Datum und Ordnungsbuchstabe nach dem Wert im Freitextfeld "als (= Freitext 5)" des jeweiligen Zeugnisses im citavi-Projekt "Fbl\_Bln"; in diesem Fall steht dort:

#### 4. September 1822 c)

In @xml:lang wird die Hauptsprache als ISO 639-2 Code eingegeben:

[http://www.loc.gov/standards/iso639-2/php/code\\_list.php](http://www.loc.gov/standards/iso639-2/php/code_list.php)

#### *<body/>*

enthält den ausgezeichneten "tiefenerschlossenen" Text einschließlich des Stellenkommentars. Kommentierende Anmerkungen, die sich auf das Zeugnis als Ganzes beziehen, werden in ein <abstract/> Element als abschließendes Element von <profileDesc/> (s.o.) eingetragen.

#### $\langle$ div $/$

Textabschnitt, zur Gliederung des Textes. Der Text kann aus einem <div/> bestehen oder aus mehreren. Die <div/> gliedern den Text durch Gleichordnung (mehrere Kapitel eines Buchs) oder Unterordnung (jedes Kapitel enthält mehrere Unterkapitel). Ein zwischen Anfangs- und End-Tag eines <div/> angelegtes <div/> ist untergeordnet (in der Text-Ansicht von oxygen durch Einzug kenntlich).

Textabschnitte können verschiedene Attribute enthalten, z.B.:

#### *@rendition*

@rendition gibt Informationen über die Darstellung oder das Aussehen eines oder mehrerer Elemente im Quelltext. Im Autor-Modus sind Textpassagen mit @rendition nur bezeichnet; der jeweils (aus der Liste im ODD oder der <tagsDecl/>) gewählte Wert ist aber noch nicht umgesetzt. – @rendition kann in verschiedenen textumschließenden Elementen angewendet werden. Soll allein die typographisch Besonderheit einer Passage in einem Fließtext bezeichnet werden, wird <hi/> verwendet:

<hi rendition="right">gemeldete</hi>

Die meisten benötigten @rendition-Werte werden von TEIsimple bereitgestellt:

1] simple:allcaps; 2] simple:blackletter; 3] simple:bold; 4] simple:bottombraced; 5] simple:boxed; 6] simple:centre; 7] simple:cursive; 8] simple:display; 9] simple:doublestrikethrough; 10] simple:doubleunderline; 11] simple:dropcap; 12] simple:float; 13] simple:hyphen; 14] simple:inline; 15] simple:justify; 16] simple:italic; 17] simple:larger; 18] simple:left; 19] simple:leftbraced; 20] simple:letterspace; 21] simple:literal; 22] simple:normalstyle; 23] simple:normalweight; 24] simple:right; 25] simple:rightbraced; 26] simple:rotateleft; 27] simple:rotateright; 28] simple:smallcaps; 29] simple:smaller; 30] simple:strikethrough; 31] simple:subscript; 32] simple:superscript; 33] simple:topbraced; 34] simple:typewriter; 35] simple:underline; 36] simple:wavyunderline; 37] simple:half-broken; 38] simple:column-left; 39] simple:column-right

weitere @rendition-Werte wurden in <tagsDecl/> definiert

@rendition kann auch mehrere Werte enthalten; Trennung durch Leerzeichen, z. B.

<hi rendition="simple:cursive simple:underline"/>

Unterstreichungen, die von einer anderen Hand als derjenigen des Schreibers des Textes stammen, werden nach folgendem Schema kodiert:

<hi rendition="simple:underline" hand="#Z\_aaaa\_mm\_dd\_a\_scrb\_1\_s"/>XXX</hi>

#### <div rendition="simple:half-broken"/>

Speziell für den Bedarf des Projekts wurde @rendition mit dem Wert "simple:half-broken" für halbbrüchig beschriebene Seiten definiert. – Der Wechsel der "Spalten" (es sind keine "echten" Spalten wie in einem zwei- oder mehrspaltig gesetzten Druck") wird durch <cb/> (column beginning) bezeichnet (s. unten nach <pb/>).

<div type="lecture"><label place="margin">\_</label>

für die Kodierung der Bezeichnung der einzelnen Vorlesungen in der Vorlesungsnachschrift von Wilhelm Kropatscheck (Z\_1823-08-07\_z)

#### $\n\n $mp'''$  "faces="")$

Auch <pb/> (page beginning) hat kein End-Tag. Das @n hat als Wert die Seite der Vorlage; bei paginierten Vorlagen die Seitennummer und bei foliierten Vorlagen die Blattnummer mit folgendem "r" oder "v".

@facs enthält als Wert die xml:id des zugehörigen Digitalisats aus der Liste <facsimile/>. Wenn kein Digitalisat vorhanden ist, enthält <pb/> kein @facs.

#### <cb rendition="simple:column-left"/> oder <cb rendition="simple:column-right"/>

<cb/> (column beginning) hat, weil es jeweils nur den Beginn des Textes in einer "Spalte" bezeichnet, kein End-Tag.

#### <head/>

enthält einen Titel oder eine Überschrift

Briefe und Schreiben enden meist mit einem <closer/>er/> (s.u.) und beginnen mit einem <opener/>:

#### <opener/>

enthält <address/> mit einer Anzahl <addrLine/> entsprechend der Vorlage; Personen, Organisationen und Orte werden mit <name type="\_" ref="gnd:\_"/> ausgezeichnet.

<salute/> bezeichnet eine Anrede oder Grußformel

<space dimension="vertical" unit="lines" quantity="\_"/>

setzt einen vertikalen Zwischenraum von einer Zeile.

#### <space dimension="horizontal" unit="chars" quantity="\_"/>

wird für Stellen verwendet, an denen im Zeugnis Platz für noch einzusetzende Textbestandteile gelassen ist. Es wird durch horizontalen Leerraum im Umfang der angegebenen Anzahl enspaces umgesetzt.

 $< p / >$ 

enthält einen Absatz des Textes.

#### $<$ list/ $>$

wird für Textabschnitte verwendet, die als Listen gestaltet sind. Die einzelnen Listeneinträge heißen <item>, eine eventuelle Zählung steht als <label> innerhalb des <item> voran. Ggf. beginnt die Liste mit einem <head>- Element, z.B.

<list>

<head rendition="simple:centre"><hi rendition="simple:underline" >Apparat.</hi></head> <item><label>1.</label> Dunkle Kammer</item> <item><label>2.</label> Keine großen Umstände sind nöthig.</item> […]

</list>

#### <table/>

dient zur Kodierung von Tabellen in den Texten. Dabei ist immer die Zahl der Zeilen und Spalten anzugeben. Innerhalb der einzelnen Zellen bzw. ganzer Zeilen kann die Funktion der Zelleninhalte mittels role="label" / role="data" unterschieden werden; ggf. können zu Beginn der Tabelle Überschriften eingefügt werden z.B.:

```
<table rows="8" cols="4">
       <head rendition="simple:underline">a. Philosophische
               Facultaet</head>
       <row>
               <cell role="label">1.</cell>
               <cell role="data">Friedr. Carl Otto Richter</cell>
               <cell role="data">Pommern.</cell>
               <cell role="data"/>
       </row>
       […]
<table>
```
Im Text werden wesentlichen Entitäten ausgezeichnet:

alle genannten Personen – <name type="person" ref="gnd:\_"/>

alle Orte - < name type="place" ref="gnd:\_"/>

alle Organisationen – <name type="org" ref="gnd:\_"/>

alle  $\underline{\text{Data}} - \text{state when} = \frac{m}{2} - \frac{m}{2}$ 

Objekte in Auswahl – <name type="object" ref="gnd:\_"/>

indirekte Nennungen von Personen, Orten, Organisationen und Objekten nur soweit für das Verständnis des Textes erforderlich - <rs/> mit @type - person ; place ; object ; org und GND-Nummer

Sind mehrere Entitäten unter einem Begriff zusammengefasst (z.B. Gebrüder Rippenhausen), so können die GND-Nummern in ref="" mit Leerzeichen hintereinandergereiht werden:

```
<name type="person" ref="gnd:118992767 gnd:118992759">Rippenhausen</name>
```
Innerhalb des Textes wird aus der Vorlage ausgelassener Text mit drei aufeinander folgenden Schlusspunkten, gefasst in eckige Klammer, gekennzeichnet:

[...]

#### $\langle$ sic $\rangle$

Kann zur Hervorhebung von beibehaltenen Fehlern oder Ungenauigkeiten der Vorlage verwendet werden, z. B. falscher grammatischen Formen.

#### <handshift scribeRef="#\_"/>

gibt vor dem Textbeginn im ersten </p> (oder in einem vorhergenden <head/> jeweils die ausführende "Hand" an (nur erforderlich bei mehreren beteiligten "Händen"). Danach kennzeichnet das Element jeweils den Wechsel zu einer anderen Hand.

Zu den an Änderungen des Textes beteiligen Händen vgl. die Anmerkungen zu <app/>.

#### <foreign xml:lang="\_"/>

schließt Passagen in einer von der Hauptsprache abweichenden Sprache ein. @xml:lang mit Code nach ISO 639-2:

#### [http://www.loc.gov/standards/iso639-2/php/code\\_list.php](http://www.loc.gov/standards/iso639-2/php/code_list.php)

#### $<$ l $b$ />

zur Kennzeichnung des Zeilenfalls – wird nur bei den aus Handschriften genommenen Zeugnissen verwendet. Es steht ohne Leerzeichen zwischen jeweiligen Zeilenenden und -anfängen.

Bei Silbentrennung am Zeilenende (Far-be) wird <lb/>silb/> durch das Attribut break mit dem Wert "no" erweitert:

Far-<lb break="no"/>be

Im Viewer erscheint im edierten Text das ungetrennte Wort "Farbe".

Bei zusammengesetzten Wörtern mit Bindestrich (nicht-anschauliche, Staats-Fonds) wird das Attribut break mit dem Wert "keep-hyphen" eingesetzt:

nicht-<lb break="keep-hyphen"/>anschauliche

Im Viewer erscheint "nicht-anschauliche" zusammengesetzt. Zeilenumbruch am Bindestrich ist erlaubt.

Liegt eine Silbentrennung am Seitenende vor, sorgt ebenfalls "keep-hyphen" dafür, dass der Trennstrich am Seitenende erhalten bleibt:

#### Far-<lb break="keep-hyphen"/><pb n="nn" facs="#xml:id"/>be

Steht der Bindestrich als Kürzel für einen nicht ausgeschriebenen Wortteil am Zeilenende (einfachund doppelbrechenden), können wird der Zeilenumbruch wie zwischen zwei in gewöhnlicher Weise aufeinander folgenden Wörtern behandelt:

einfach-<lb/>>lb/>und doppelbrechenden

#### $<$ seg xml:id=" "/>

umschließt eine Textstelle, die kommentiert werden soll. @xml:id bezeichnet diese Stelle eindeutig und kann als Sprungmarke von innerhalb und außerhalb des jeweiligen Dokuments verwendet werden. Der Wert des @xml:id wird vom Bearbeiter gebildet; er besteht aus der @xml:id des Textes [Tiefstrich] Ifd. Nr.:

Z\_1800\_00\_00\_a\_001

Die einmal zugewiesene @xml:id darf weder geändert noch entfernt werden, selbst wenn bei einer späteren Überarbeitung der zugehörige Stellenkommentar entfällt.

<note type="com" place="end" target="#\_/>

folgt unmittelbar auf die mit <seg xml:id="\_"/> bezeichnete Passage und enthält den Stellenkommentar.

Die für einen Kommentar benutzte Literatur wird mit <br/>bibl><ref target="http://fbl\_bln/Lit/fbl\_blnlit.xml# > </ref></bibl> ausgezeichnet und in der Literaturdatenbank nachgewiesen.

Personen, Orte und Datumsangaben werden nur in wörtlichen Zitaten, die im Kommentar verwendet werden, ausgezeichnet, jedoch nicht in dem vom Kommentator verfassten Text.

Wenn in die Texte Anmerkungen früherer Herausgeber eingefügt sind, werden diese ebenfalls in <seg xml:id="\_"/> gefaßt und mit <note type="com" place="end" target="#\_/> kenntlich gemacht, z.B.

#### erg. Herwig

#### *@place*

hat unabhängig von der realisierten Darstellung im Viewer immer der Wert "end".

#### *@target*

enthält nach "#" die @xml:id aus dem zugehörigen <seg/> (Bei Übereinstimmung werden die zusammengehörigen @xml:id durch oxygen farbig gekennzeichnet.)

#### <ref target=" "/>

dient der Herstellung von Bezügen, entweder auf eine @xml:id in derselben Datei:

<ref target="#Z\_1800\_00\_00\_a\_001"/>

oder auf eine andere Datei:

<ref target="Z\_1811-11-11\_c.xml">Z 11. November 1811, Müller</ref>

Zur verbalen Kurzbezeichnung eines Zeugnisses genügt hier meist das ausgeschriebene Datum, bei mehreren Zeugnissen gleichen Datums folgt nach Komma ein Zusatz, meistens der Name des Urhebers; hat derselbe Urheber mehrere Zeugnisse am selben Tag verfasst mit weiteren Zusätzen (Goethe Tagebuch; Goethe an Hegel u.ä.)

Zitate werden in doppelte typographische Anführungszeichen gefasst: doppelte unten Alt+0132; doppelte oben Alt+0147

Innerhalb von Zitaten werden einfache typographische Anführungszeichen gesetzt: einfache unten Alt+0130; einfache oben Alt+0145

#### <add type="courseBus"/>

für Bearbeitungsvermerke aus dem Geschäftsgang (course of business). Solche Vermerke können sich auf das gesamte Dokument beziehen (z.B. Eingangs- oder Wiedervorlagevermerke). – Da TEI nicht die für eine Aktenedition erforderlichen Voraussetzungen bietet, wurde dieses Element nur ausnahmsweise eingesetzt und für die Darstellung im Viewer nicht ausgewertet.

#### <bibl><ref target[=../Lit/Lit\\_Fbl\\_Bln/fbl\\_bln\\_lit.xml#\\_>](http://fbl_bln/Lit/fbl_bln_lit.xml#_)\_</ref></bibl>

Ein Werk im Text wird mit einem in <bibl/> eingeschlossenen <ref/> durch Hinweis auf den zugehörigen Datensatz in der Literaturdatenbank (fbl\_bln\_lit.xml im Projektordner "Lit") identifiziert:

<bb/>hibl><ref target="../Lit/Lit\_Fbl\_Bln/fbl\_bln\_lit.xml#Henning\_1822>Einleitung</ref></bibl>

Wird summarisch auf mehrere Werke verwiesen (z.B. in Z\_1816-02-23\_r: "die naturphilosophischen Harlekinaden des Dr. Troxler in Himlys ophthalmologischer Bibliothek"), so können innerhalb von <bibl/> mehrere <ref/>-Angaben hintereinander gesetzt werden:

<bibl><ref target=../Lit/Lit\_Fbl\_Bln/fbl\_bln\_lit.xml#Troxler\_1804 /><ref target=../Lit/Lit\_Fbl\_Bln/fbl\_bln\_lit.xml#Troxler\_1807 /><ref target=../Lit/Lit\_Fbl\_Bln/fbl\_bln\_lit.xml#Troxler\_1807a >ophthalmologischer Bibliothek </ref></bibl>

#### <app><rdg>\_</rdg></app>

Der textkritische Apparat wird (wie der Stellenkommentar) unmittelbar im laufenden Text angelegt. Die zu kommentierende Stelle wird in ein <app/> mit <rdg/> eingeschlossen. Darin werden die Änderungen als Streichungen und/oder Ergänzungen unabhängig von der Art ihrer Ausführung nachgewiesen:

<app><rdg><del>XXX</del></rdg></app> – Streichung von XXX

<app><rdg><del>XXX</del><add>yyy</add></rdg></app> – Streichung von XXX mit folgender Ergänzung von yyy (also eine Ersetzung)

Wenn an der Vorlage verschiedene "Hände" beteiligt waren, weist in <add/> und/oder <del/> ein @hand auf die @xml:id (in der Liste <handDesc/>) des jeweiligen Schreibers:

<app><rdg><del hand="#Z\_aaaa\_mm\_dd\_a\_scribe\_2">XXX</del><add hand="# Z\_aaaa\_mm\_dd\_a\_scribe\_2">yyy</add></rdg></app>

#### <choice><expan></expan><abbr></abbr></choice>

Die Elemente werden zur Auflösung von Abkürzungen benutzt. <abbr/>br/> schließt die Abkürzung ein und <expan/> die Auflösung der Abkürzung:

entweder: <choice><expan>Herr</expan><abbr>H.</abbr></choice>

oder alternativ: <choice><abbr>H.</abbr><expan>Herr</expan></choice>

Abkürzungen müssen nur aufgelöst werden, wenn es für die Verständlichkeit des Textes erforderlich ist. Vorausgesetzt wird ein der Sprache des Textes kundiger Leser.

Ligaturen (Verdopplungsstriche über n oder m; -en-"Haken" am Wortende) werden stillschweigend aufgelöst (s. TEI-header). Die sogenannte Suspensionsschlinge wird nicht aufgelöst, sondern durch Abkürzungspunkt wiedergegeben.

#### <choice><orig></orig><corr></corr></choice>

Die Elemente werden in dieser Reihenfolge zur Dokumentation von Herausgeberkorrekturen benutzt. <corr/> schließt die korrigierte Fassung ein und <orig/> den Text der Vorlage:

<choice><orig>gehen</orig><corr>gegen</corr></choice>

Offensichtliche Versehen können auch beibehalten werden; der Text wird dann in <sic></sic> eingeschlossen.

#### <supplied></supplied>

Dieses Element wird zur Dokumentation von Herausgeberkonjekturen benutzt, insbesondere bei Textverlust aufgrund von Papierverlust oder Verschwinden von Text im Falz, z.B.

gelegent<supplied>lich</supplied>

<figure><graphic url[=http://fbl\\_bln/Graph/\\_.jpg/](http://fbl_bln/Graph/_.jpg)></figure> fügt in den Text eine in der Liste <facsimile/> enthaltene Grafik in den Text ein

#### <signed/>

die (meist) eigenhändigen Unterschrift oder Paraphe. Das Element <signed/> kann auch Bestandteil von <closer/> sein.

<closer/> mit Grußformeln, Angaben zu Ort und Datum

<salute/> bezeichnet eine Grußformel

#### <dateline/>

enthält Ort (mit <name type="\_" ref="gnd:\_"/> ausgezeichnet), Absendedatum (<date when="1800-00-00"/>)

#### <postscript/>

steht für Nachschriften (anschließend an <closer/>) zur Verfügung; der zugehörige Text muss weiter spezifiziert werden, etwa durch <p/>

Beilagen zu Briefen können als gleichgeordnetes <div/> behandelt werden (vgl. Z\_1822-05-16\_k); vgl. oben die Ausführungen zu <div/>

#### Drucke

#### <teiHeader/>

weicht prinzipiell nur bei der Beschreibung der Quelle vom Header bei Zeugnissenen nach Handschriften ab

#### *<title type="desc"/>*

die als Quelle des Zeugnisses genannte Veröffentlichung wird ausgezeichnet:

<br/>bibl><ref target="../Lit/Lit\_Fbl\_Bln/fbl\_bln\_lit.xml#<br/>>></ref></bibl>

Nach Schlusspunkt kann in runden Klammern ein Merkmal hinzugefügt werden, z. B.

#### Akademievortrag

#### *<sourceDesc/>*

enthält die bibliographischen Daten entsprechend der Aufnahme in die Literaturdatenbank (fbl bln lit.xml), jedoch ohne die Angabe einer digitalen Version (bei fbl bln lit.xml in <relatedItem/>). Da es sich meist nur um Auszüge handelt, muss ein <br/>biblScope unit="pages"/> hinzugefügt werden:

<biblScope unit="pages" n="\_"/> oder

```
<biblScope unit="pages" from="_" to="_"/>
```
#### *<profileDesc/>*

```
<keywords scheme="#gnd"/>
als "formale" Schlagworte (mit gnd-ID) kommen bei Drucken in Frage:
```
Brief – 4008240-4 – (gilt für privaten Brief und für amtliches Schreiben)

Memorandum – 4229039-9

Protokoll – 4047552-9

Notiz – 4206777-7

Tagebuch – 4058900-6

Gespräch – 4020713-4

Zeitschriftenaufsatz – 4125424-7

Monographie – 4454906-4

Wissenschaftlicher Text – 4125424-7 – (für Buchbeitrag, Aufsatz in einer Aufsatzsammlung)

Sie die Liste unten im Anhang 2. Schlagworte.

#### <facsimile/>

entfällt: Bei gedruckten Vorlagen werden in den TEI-Dokumenten keine Digitalisate angeboten. Wenn digitale Versionen der Vorlagen frei verfügbar sind, werden sie als <relatedItem/> bei dem für die Quelle des Zeugnisses anzulegenden Datensatz nachgewiesen.

#### <text xml:id="\_" xml:lang="\_"/>

im Wesentlichen wie bei Zeugnissen aus handschriftlichen Vorlagen.

#### *<body/>*

enthält den ausgezeichneten "tiefenerschlossenen" Text einschließlich des Stellenkommentars.

Der Zeilenfall der Vorlage wird nicht dokumentiert (kein <lb/> />).

Buchschmuck (Ornamente, Zierlinien usw.) wird nicht dokumentiert. Wenn durch den Buchschmuck horizontale Abstände zwischen Textbestandteilen geschaffen werden, kann ein Abstand eingefügt werden durch:

<space quantity="n" unit="lines"/>

#### <hi rendition="simple:normalstyle"/>

Kursivsatz: Ist der Grundtext kursiv gesetzt, wird dies nicht festgehalten. Auszeichnungen durch aufrechten Satz werden in der genannten Weise gekennzeichnet.

<note type="footnote" place="bottom" target="#\_"/>

Fußnoten: Der Textabschnitt, den die Fußnote erklärt, wird mit <seg xml:id="\_"/> gekennzeichnet. Auf den End-Tag folgt ohne Leerzeichen:

<note type="footnote" place="bottom" target="#\_">\_</note>

#### <add resp="edt"/>

bezeichnet einen vom Herausgeber der Vorlage (z. B. Herwig bei den "Gesprächen") stammenden Textzusatz

### Anhang

#### 1. Relator Codes

relevant Relator Codes (http://www.loc.gov/marc/relators/relacode.html)

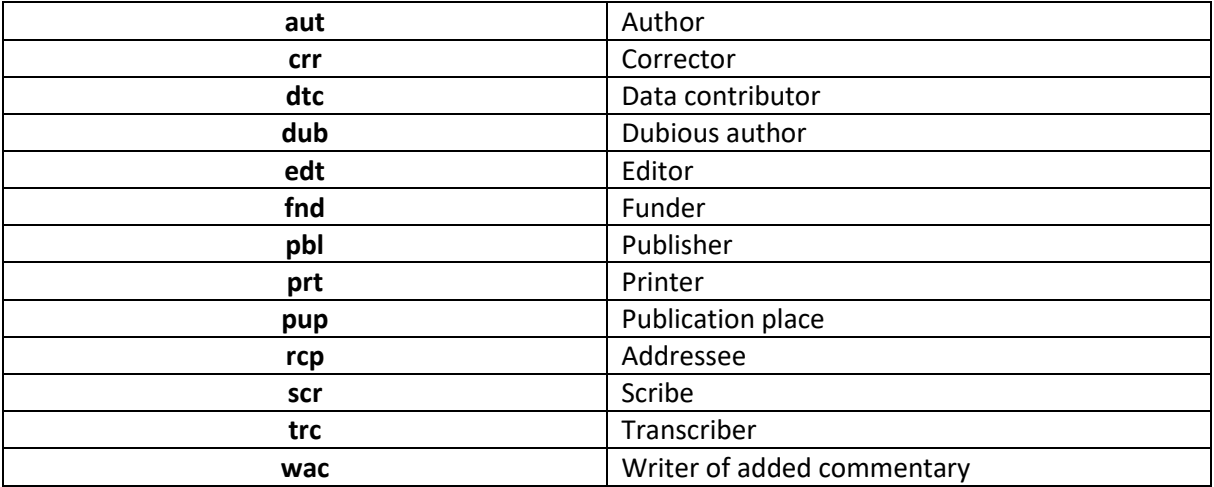

Ergänzung:

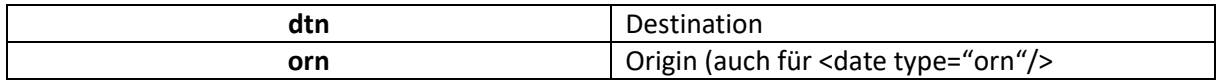

## 2. Schlagworte

# Schlagworte "formal"

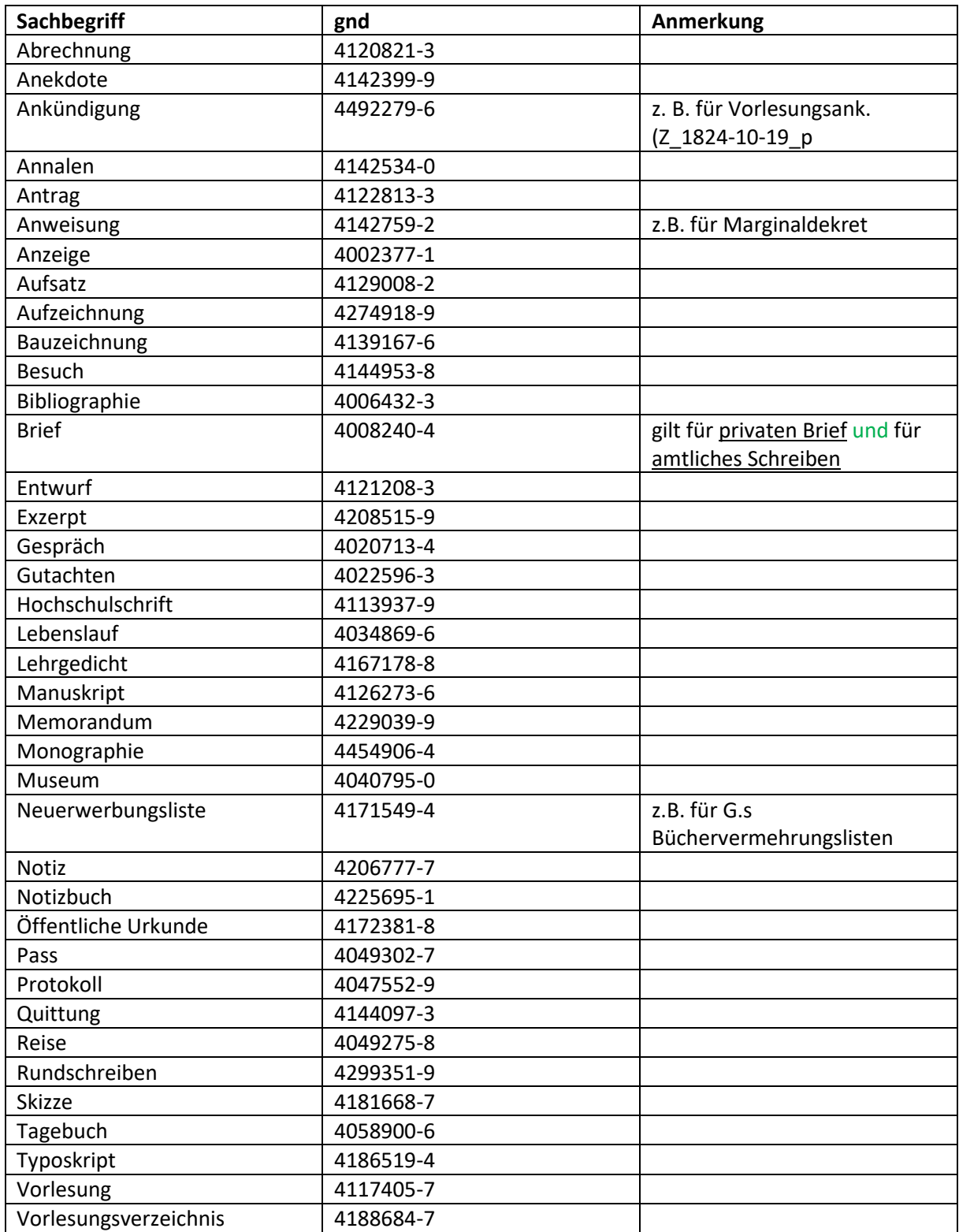

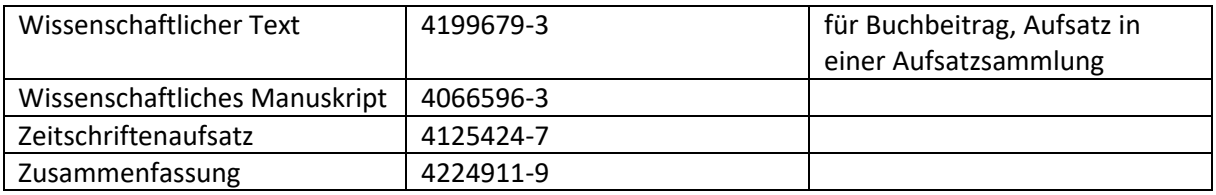

# Freie Schlagworte

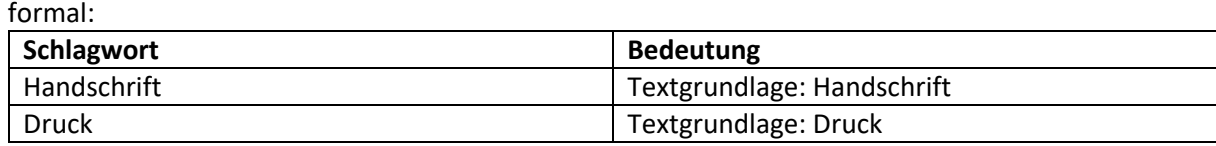

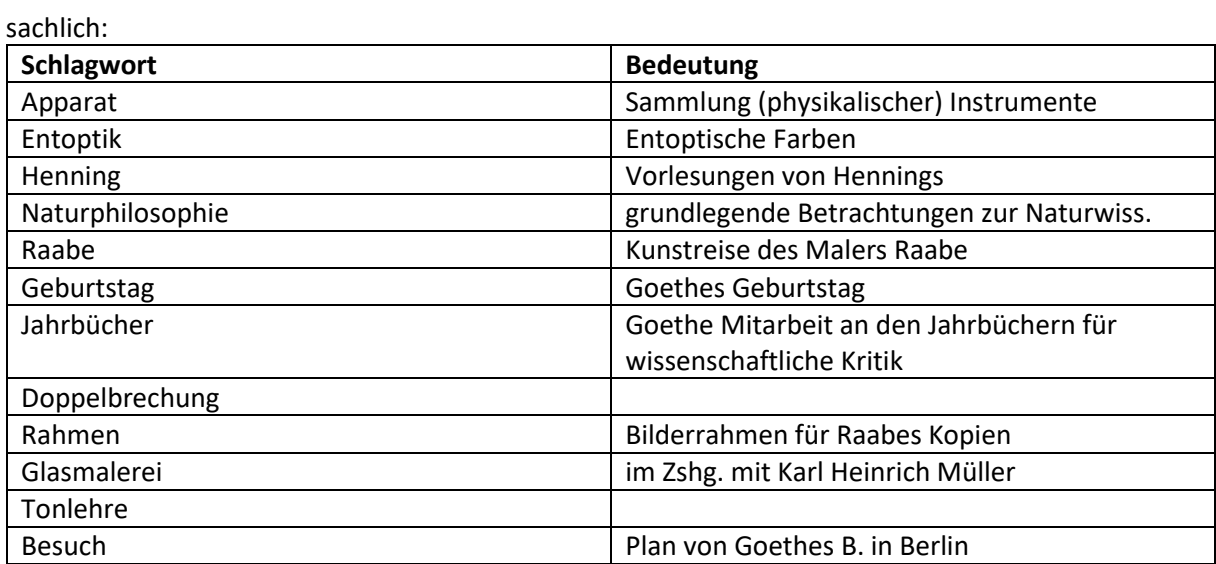